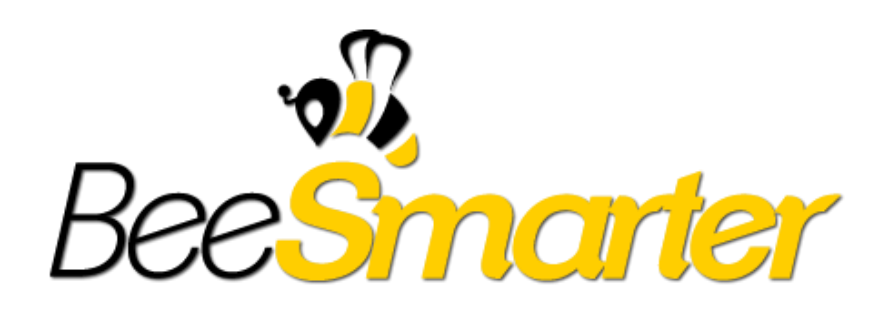

#### CodeCamp elődöntő feladat 2014

## Arany fokozatú támogatók

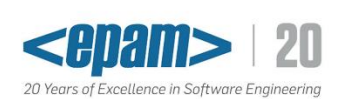

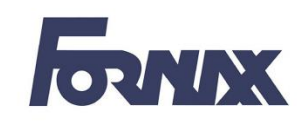

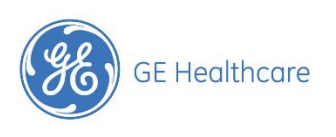

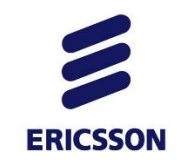

# YAHOO!

### Szakmai partnerek

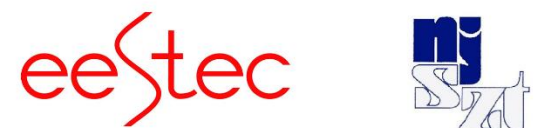

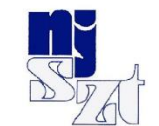

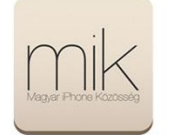

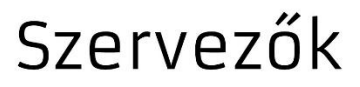

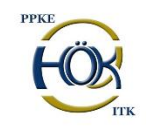

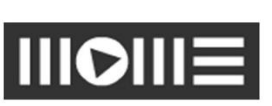

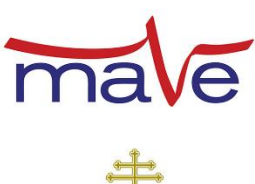

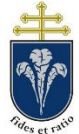

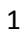

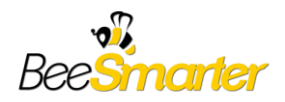

### CodeCamp elődöntő feladat

A feladatban egy szimulációt kell végrehajtani.

Készítsetek egy szimulációt, amely a következőképpen működik. Adott egy fényforrás, az egyszerűség kedvéért egy irányított, pontszerű koherens, (monokromatikus) sugár, amelynek fényét el kell juttatni a célba. A sugár iránya rögzített. A forrásból kiinduló sugár nem találja el közvetlenül a célt, azaz optikai elemek segítségével kell annak irányát megváltoztatni.

Pálya mérete olyan, amelyben 6x6 darab objektum fér el. A feladatban implementálni kell a következő objektumok szimulációját, amelyek a lézersugár irányát módosítják. (Minden objektum megjelenése egy-egy síkidom, amely különböző grafikával jelenik meg.)

- Síktükörnégyzet. (Megjelenése egy közepesen fehér négyzet) Ez az objektum a beérkező fényt a beérkezés szögének megfelelően visszatükrözi. A négyzet mind a négy oldala tükröz. A lézer a tükörfelületre merőlegesen is érkezhet.
- Féligáteresztő tükörnégyzet. (Megjelenése egy szürkés négyzet.) A fényt visszatükrözi, ahogy a síktükörnégyzet, ugyanakkor egyidejűleg tovább is engedi - a két nyaláb intenzitása azonos. A továbbengedésnél figyelembe veszi a következő szimulációs szabályt, ahogyan a következő optikai elem:
- o A beeső fény, az általa érintett oldalra merőlegesen halad tovább.
- Áteresztő üvegnégyzet. (Megjelenése egy kékes négyzet.) A fény útját befolyásolja a négyzet anyagának eltérő törésmutatója. Ezt lásd a példában.
- Áteresztő üvegháromszög. Ugyanaz, mint az áteresztő üvegnégyzet, csak háromszög alakú.

Az egyes objektumok méretei létrehozáskor egységnyi hosszal (*l*) rendelkeznek. Az egyes elemek orientációja 45 fokonként változtatható.

A következő funkcióknak kell megfelelni

- Az elemek elhelyezkedése nincsen négyzethálóhoz kötve. Tehát, egy elem állhat a képernyő széleivel párhuzamos oldalakkal, valamint azokhoz képest 45 fokkal elforgatva, bárhol a játékmezőn.
- Egy elembe több fényforrás is érkezhet. (Ezt lásd a példán.)
- Az elemek egymást nem fedhetik. Amennyiben az elforgatás, vagy pozíciómódosítás hatására két objektum fedésbe kerülne, a létrehozást, vagy változtatást érvénytelennek és hatástalannak tekintjük.
- Amennyiben a fénynyaláb egy elem csúcsára érkezik szabadon megválasztható, hogy az elem melyik oldala szerint viselkedik.
- Az objektumokat egy palettáról, menüről, vagy gombok segítségével lehet kiválasztani és elhelyezni érintéssel.
- Az egyes objektumokra kattintva az elfordul 45°-kal.
- Legyen lehetőség az objektumok áthelyezésére (például hosszú kattintást követően húzással.)

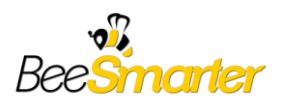

- Legyen lehetőség továbbá az egyes elemek törlésére. (Például a törléshez egy meghatározott "kuka" területre kell húzni, amely lehet a paletta egy része is.)
- A szimuláció lehetőleg valós időben történjen. (Az az ésszerűség, miszerint csak módosítást esetén történjen újrarajzolás, természetesen megfelelő valós idejűséget biztosít.) Az egyes objektumok számára a szimulációban nincsen megkötés.

A feladat a felsorolt elemek közül minél több elkészítése, valamint komplex szimulációk kiértékelése.

Az elkészült anyagokat emailben 2014. február 24. hétfő 18:00 (UTC+0100) határidővel kell elküldeni az info@beesmarter.org címre a csapatnev.zip fájlban. A fájl a lefordított programot és a forráskódot kell, hogy tartalmazza. A fájl maximális mérete 5 Mb. Az email tárgya: "[CC EC] Megoldas"

Kérdésekkel, információkkal az info kukac beesmarter pont org címen, a tárgyban [CC EC] címkével lehet keresni a verseny szervezőit!

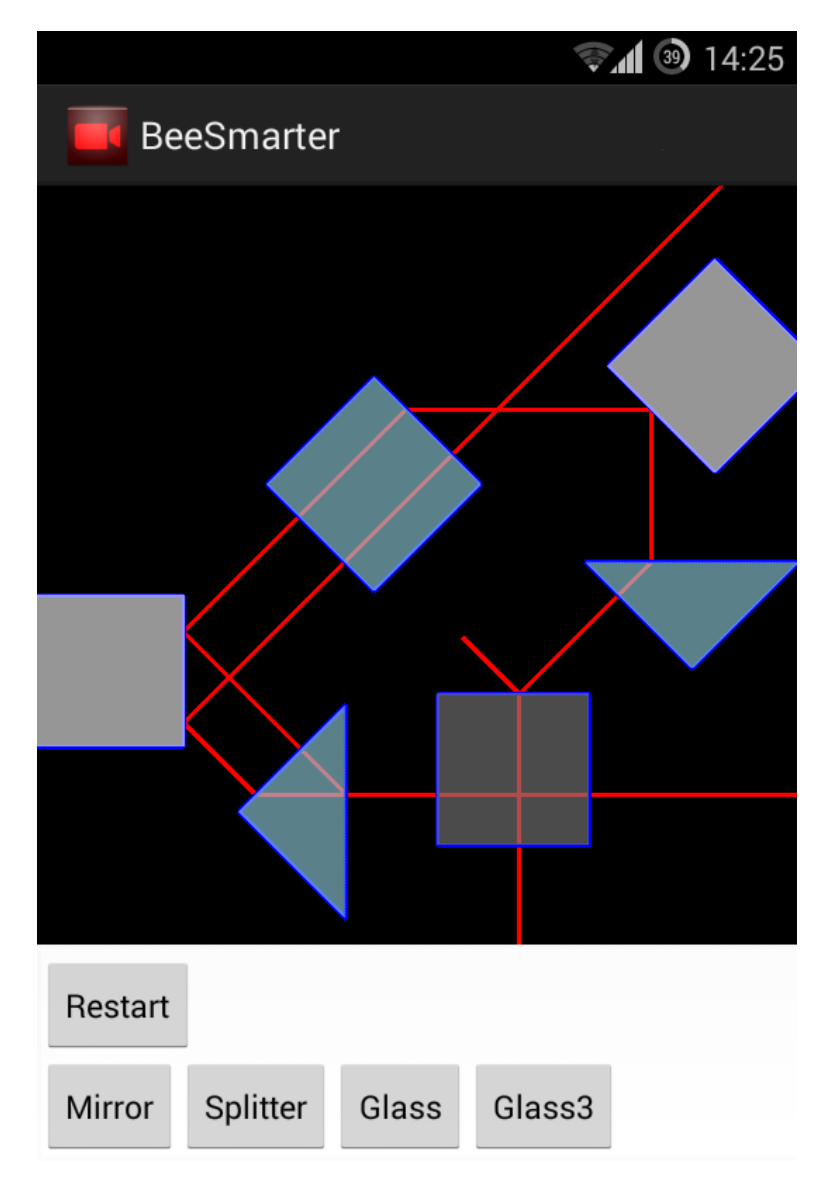

1. ábra Példa implementáció képernyőképe

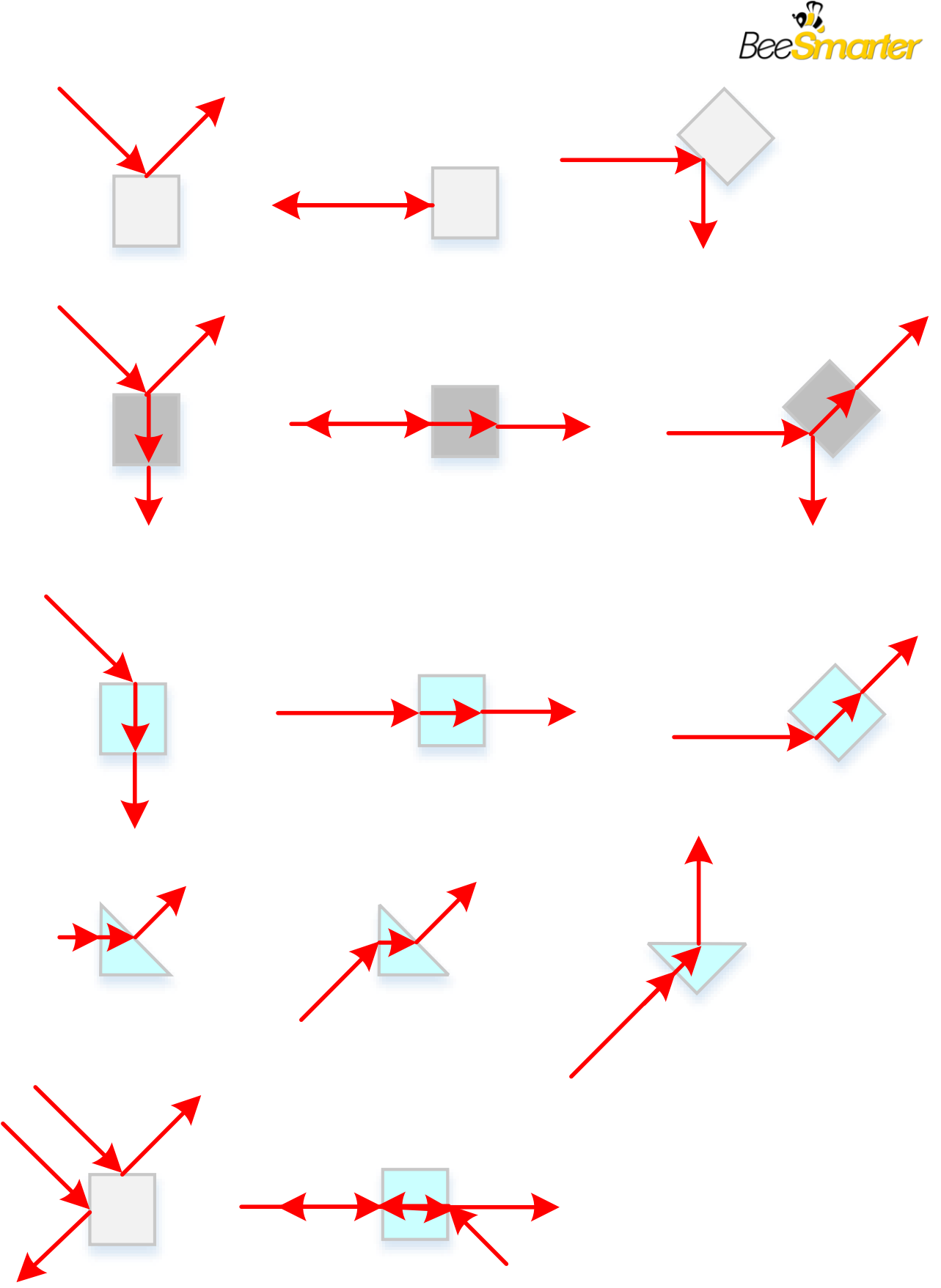

. ábra Az egyes elemek működésének bemutatása